# **PowerShell for Systems Administrators: Automate VirtualBox with ASAP User Guide**

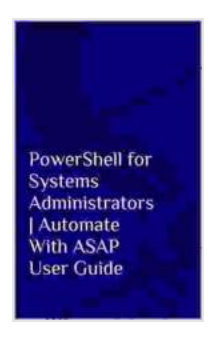

# **[PowerShell for Systems Administrators | Automate](https://drama.mamanbook.com/reads.html?pdf-file=eyJjdCI6IlFWYlg5c1p3T3JVRDhrR2prTVJCdW1vMGt2a3ZOTExoUzRoQWdzYU53bXdBbkxWMjFGODZ2c0F3VXRleXVsRGhvcHQ0eDUrVFZqOVVOTlRmNlI0OXRSdTZ4dUxGWGVJOVJPdUZIZlpNZFVXZXlydFBxTEdBWWRhXC8wR1BrVHdIMnJQMUxSemdsaE5qYTA5eDE2T3RxZXpITWRUa1VzOFRObFg3OTV1ajhOV2xZSGcwcm5iaWQ0M2ZsUk5HaGxqRzNWZnVhSTZ4RVlKZ0RaNWhoQTNPcUIycG1OSktjUmxEUU1JVUs5dTFCVStzPSIsIml2IjoiMTdlMDIyNTlmYWY0MTRkYjM4YTA4YjI0Y2U0ZDM5MDMiLCJzIjoiZDQyYWRhNTJiZGQ4NTE4NyJ9) VirtualBox With ASAP User Guide** by Lena Nemchenko

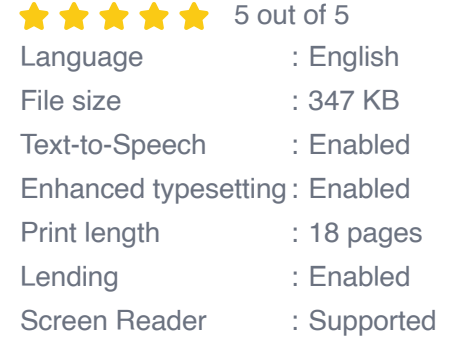

**[FREE](https://drama.mamanbook.com/reads.html?pdf-file=eyJjdCI6Im1nNTUrbXlJUE80UkV3QlZ4c1wvMTV6WG8zNUt4WStmcUYrTk5OT3p0eWhqVGN5eWNMM2pCK3F1MkNveEdhbHRpOExpcmxuWVJYb2doc3FBRFY2SzZ3NlJQb1QzUEpSWWFMaDFDaFpGWG03Q1M5YzZiekRwYzQ5am1tNkl4dGZWYUUwdmNOQXdSWHlCUlF5dUVja2c2RXl5eDZNbllxVDU5ZlY2T1g4MzhcLzZMM3RUcW9xRUNIV0xhUzFLNFRUc1FPa0F5Qmh3TG0yeU1LWGNwOHpTc0g0MFwvcnE4THBUTE5IYkZHRzdXNUs3U0k9IiwiaXYiOiJhYTNhMDVhNzVjMWExYmQzMDk4NDY0OGI2N2RhNjllNSIsInMiOiIwYzliMGEwYmU0OGNhOTA0In0%3D) DOWNLOAD E-BOOK** 

This user guide provides a comprehensive overview of PowerShell for Systems Administrators, focusing on the automation of VirtualBox using the ASAP module. ASAP (Automated System Administration with PowerShell) is a collection of PowerShell cmdlets that enable you to manage VirtualBox from the command line.

## **Prerequisites**

- **PowerShell 5.1 or later**
- VirtualBox 6.1 or later
- ASAP module installed

## **Installing the ASAP Module**

To install the ASAP module, open PowerShell as an administrator and run the following command:

#### Install-Module ASAP

### **Getting Started with ASAP**

Once the ASAP module is installed, you can start using it to manage VirtualBox. To get a list of all the ASAP cmdlets, run the following command:

#### Get-Command -Module ASAP

This will output a list of all the ASAP cmdlets, along with their descriptions. To learn more about a specific cmdlet, you can use the **Get-Help** cmdlet. For example, to learn more about the **New-ASAPVM** cmdlet, run the following command:

#### Get-Help New-ASAPVM

### **Automating VirtualBox Tasks**

ASAP can be used to automate a wide variety of VirtualBox tasks, such as:

- Creating new virtual machines m.
- Starting and stopping virtual machines  $\mathcal{L}_{\mathcal{A}}$
- Pausing and resuming virtual machines a.
- **Saving and restoring virtual machine states**
- Cloning virtual machines  $\blacksquare$
- Modifying virtual machine settings  $\bar{\phantom{a}}$
- Installing and uninstalling guest operating systems  $\blacksquare$
- Managing virtual machine snapshots  $\blacksquare$

To automate a VirtualBox task using ASAP, you can use the appropriate ASAP cmdlet. For example, to create a new virtual machine, you can use the **New-ASAPVM** cmdlet. The following command creates a new virtual machine named "MyVM" with 1 CPU, 512 MB of RAM, and a 10 GB hard drive:

New-ASAPVM -Name "MyVM" -CPUCount 1 -MemoryMB 512 -HardDiskSizeGB 10

ASAP is a powerful PowerShell module that can be used to automate a wide variety of VirtualBox tasks. By using ASAP, you can save time and effort, and improve the efficiency of your virtual machine management.

## **Additional Resources**

- PowerShell documentation m.
- VirtualBox user manual  $\blacksquare$
- ASAP module GitHub repository a.

# **[PowerShell for Systems Administrators | Automate](https://drama.mamanbook.com/reads.html?pdf-file=eyJjdCI6IlFWYlg5c1p3T3JVRDhrR2prTVJCdW1vMGt2a3ZOTExoUzRoQWdzYU53bXdBbkxWMjFGODZ2c0F3VXRleXVsRGhvcHQ0eDUrVFZqOVVOTlRmNlI0OXRSdTZ4dUxGWGVJOVJPdUZIZlpNZFVXZXlydFBxTEdBWWRhXC8wR1BrVHdIMnJQMUxSemdsaE5qYTA5eDE2T3RxZXpITWRUa1VzOFRObFg3OTV1ajhOV2xZSGcwcm5iaWQ0M2ZsUk5HaGxqRzNWZnVhSTZ4RVlKZ0RaNWhoQTNPcUIycG1OSktjUmxEUU1JVUs5dTFCVStzPSIsIml2IjoiMTdlMDIyNTlmYWY0MTRkYjM4YTA4YjI0Y2U0ZDM5MDMiLCJzIjoiZDQyYWRhNTJiZGQ4NTE4NyJ9) VirtualBox With ASAP User Guide** by Lena Nemchenko

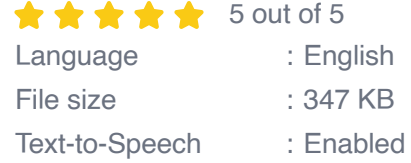

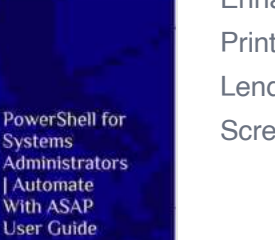

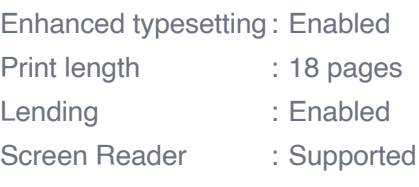

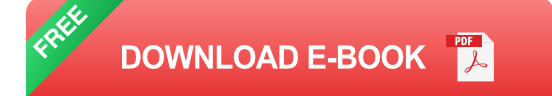

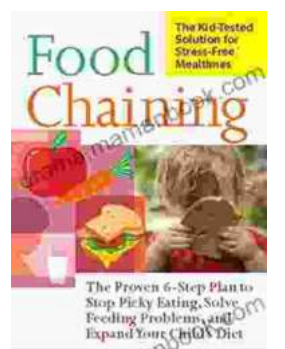

amano

# **[The Proven Step Plan To Stop Picky Eating,](https://drama.mamanbook.com/book/The%20Proven%20Step%20Plan%20To%20Stop%20Picky%20Eating%20Solve%20Feeding%20Problems%20And%20Expand%20Your%20Childs%20Food%20Repertoire.pdf) Solve Feeding Problems, And Expand Your Child's Food Repertoire**

Picky eating is a common challenge for parents and children alike. It can be frustrating for parents who want their children to eat a...

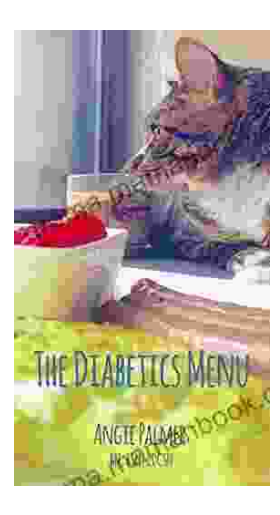

# **[The Diabetics Menu: Your Low Carb Options](https://drama.mamanbook.com/book/The%20Diabetics%20Menu%20Your%20Low%20Carb%20Options.pdf)**

If you're living with diabetes, you may be wondering what your low-carb options are. This article will provide you with a comprehensive diabetics menu that includes a wide...